### Microsoft<sup>®</sup> IT Academy Program Member

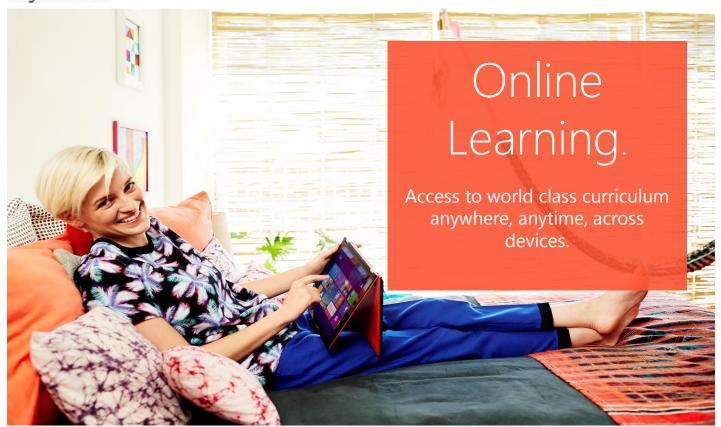

The Microsoft IT Academy offers world class curriculum for a wide variety of courses on Microsoft technology in over 18 languages. The courses listed are only a sample of what's available. Once connected you can search the entire course library so don't overlook this opportunity, get started today!

# Find your library at www.sos.wa.gov/q/msita

Free to Washington state residents through a partnership with state legislature, the Washington State Library, and you ocal public tribal or community and technical college library

#### **Digital Literacy**

- Digital Literacy Writing a Great Resume
- Digital Literacy The Internet and the World Wide Web
- Digital Literacy Computer Basics

#### Office

## Microsoft Office Web Apps Essentials Office 2010, 2013

 Beginner, intermediate and advanced skills in Microsoft Word, Excel, and PowerPoint 2010+2013

#### Windows

- Microsoft Windows 8 Desktop Essentials
- Microsoft Windows 8 Start Screen Essentials
- Deploying Windows 7 by Using Windows Deployment Services

#### **Educator**

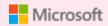

- Partners in Learning: How do Technology and Pedagogy Mix?
- Partners in Learning: Technology Literacy and Your Professional Development

#### Server / SQL

- Configuring Virtual Desktop Infrastructure and Reviewing Virtualization Technologies for the Desktop
- Intermediate Skills Training in Microsoft® Visio® 2010
- Sharing and Working with Teams Using Microsoft Office 365
- Introduction to Virtualization of Microsoft SQL Server
- Implementing a Service Broker Solution in Microsoft SQL Server 2008 R2

#### **Visual Studio**

- C# and the .NET Framework
- Web Application Architecture and Design
- Creating and Adding Functionality to a Microsoft® ASP.NET Web Form
- Introduction to Microsoft® ASP.NET Web Applications

#### SharePoint

- What's New in Microsoft SharePoint 2010 for IT Professionals
- Microsoft SharePoint 2013 Essentials
- Creating Business Connectivity Services Solutions in Microsoft SharePoint 2010
- Developing Web Parts for Accessing Microsoft SharePoint 2010